# Wizualizacja zasobów przedsibiorstwa - opis przedmiotu

## Informacje ogólne

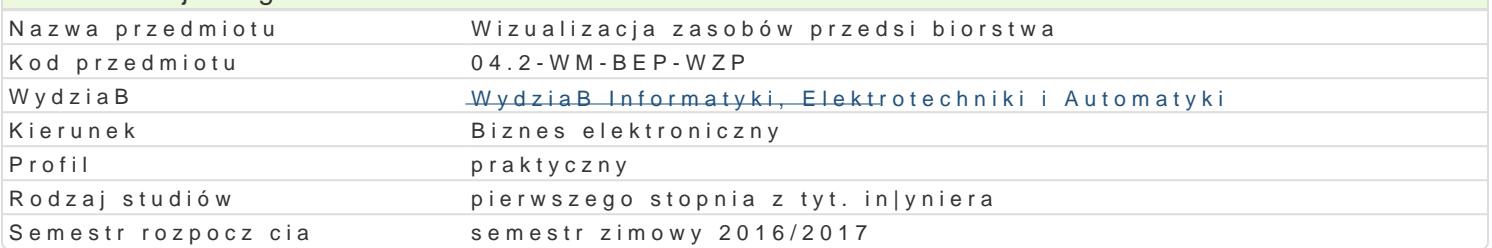

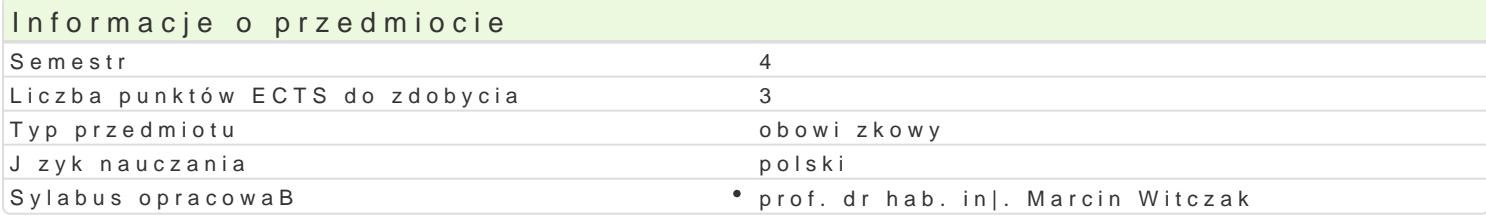

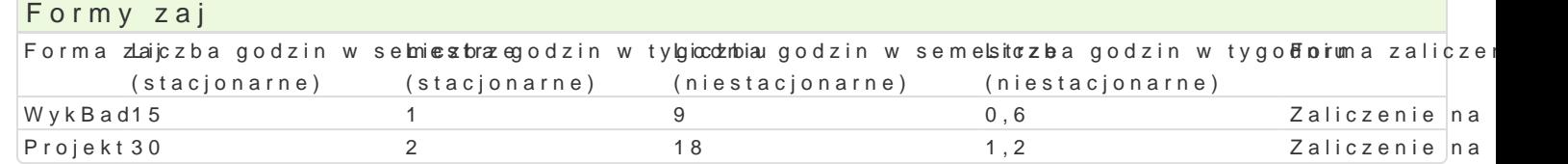

## Cel przedmiotu

Celem przedmiotu jest zapoznanie z podstawami projektowania, wdra|ania i serwisowania aplikacji w uczestnik samodzielnie projektuje aplikacj wizualizacyjn od podstaw poprzez konfiguracj okien syr definicj zmiennych oraz konfiguracj skryptów. Przedmiot obejmuje szereg przykBadów obrazuj cych

### Wymagania wst pne Brak

#### Zakres tematyczny

Wprowadzenie do oprogramowania WonderWare InTouch. Omówienie wymagaD systemowych i sprz tow Konfiguracja okien synoptycznych. Konfiguracja komunikacji z zewn trznymi zródBami danych. PrzepB Konfiguracja symboli ArchestrA. Projektowanie symboli ArchestrA. Definicja skryptów. Konfiguracja s bie| cych. Konfiguracja logowania historycznego. Konfiguracja u|ytkowników w aplikacji InTouch. Zab Backup i restore projektu aplikacji. Przygotowanie i przeprowadzenie eksperymentalnego projektu wi projektów.

#### Metody ksztaBcenia

WykBad - wykBad konwencjonalny z wykorzystaniem wideoprojektora.

Projekt - zajcia praktyczne w laboratorium komputerowym.

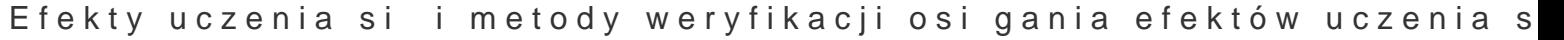

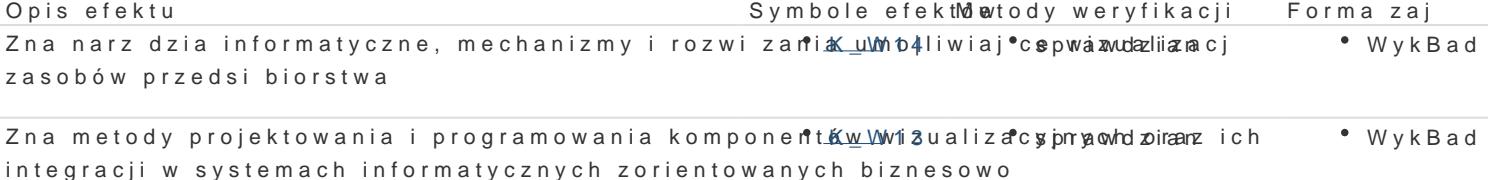

Zna metody i narz dzia umo|liwiaj ce modelowanie i ko<u>kotwo</u>nowanie pspeppbawu an wykBad informacji w systemach wizualizacji zasobów przedsibiorstwa

Potrafi obsBugiwa wybrane platformy wizualizacji za skodów 8 przedsai priny gowawanie projekt Brojekt

Potrafi przygotowa, przeprowadzi i wdro|y projekt piłko talowego syps tzeyngotowanie projekt Projekt wizualizacji zasobów przedsibiorstwa

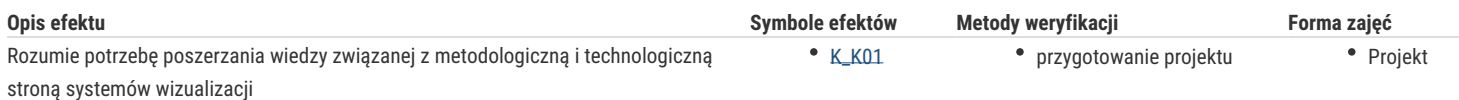

# Warunki zaliczenia

Wykład - sprawdzian w formie pisemnej i/lub ustnej, realizowany na koniec semestru.

Projekt – ocena końcowa stanowi sumę ważoną ocen uzyskanych za realizację poszczególnych elementów wizualizacji zasobów przedsiębiorstwa oraz formy jego prezentacji. Wkład poszczególnych elementów oceny: ocena projektu i zawartej w nim wizualizacji - 50%, ocena funkcjonalności projektu – 25%, wizualna forma prezentacji projektu 25%.

Ocena końcowa = 50 % oceny zaliczenia z formy zajęć wykład + 50 % oceny zaliczenia z formy zajęć projekt.

#### Literatura podstawowa

- 1. Witczak, M., Sterowanie i wizualizacja systemów. Wydawnictwo PWSZ w Głogowie, 2011.
- 2. Wonderware InTouch podręcznik użytkownika, Invensys, 2012.

#### Literatura uzupełniająca

Stabryła, A.(Red.), Koncepcje zarządzania współczesnym przedsiębiorstwem. Kraków, Mfiles.pl, 2010

# Uwagi

Zmodyfikowane przez dr hab. inż. Marcin Mrugalski, prof. UZ (ostatnia modyfikacja: 30-09-2016 13:10)

Wygenerowano automatycznie z systemu SylabUZ